## **Photoshop 3 Download For Windows 7 [PATCHED]**

Installing Adobe Photoshop is relatively easy and can be done in a few simple steps. First, go to Adobe's website and select the version of Photoshop that you want to install. Once you have the download, open the file and follow the on-screen instructions. Once the installation is complete, you need to crack Adobe Photoshop. To do this, you need to download a crack for the version of Photoshop you want to use. Once you have the crack, open the file and follow the instructions to apply the crack. After the crack is applied, you can start using Adobe Photoshop.

## **[Photoshop CC 2015 Version 17](http://awarefinance.com/UGhvdG9zaG9wIENDIDIwMTUgdmVyc2lvbiAxNwUGh/untited/bushnell/talus/?&ZG93bmxvYWR8clUzTTNodU1IeDhNVFkzTWpVNU1qVTNOSHg4TWpVNU1IeDhLRTBwSUZkdmNtUndjbVZ6Y3lCYldFMU1VbEJESUZZeUlGQkVSbDA=glotoob)**

It's draft-file management's core strengths were demonstrated on my initial test of Lightroom 5. Using Lightroom's new Moments feature, I was able to organize a large number of imported photos (Family Photos from a an annual summer gathering) into a Top 30 List that came to be grouped by Moment, such as "Wedding Photos," "Family Photos," "Kids," and so on. With these intuitive sorting abilities, I was able to quickly spot duplicates and store them in folders for organization as they should always be. The use of Develop Module presets has been refined in Lightroom 5, so that the preset values can be adjusted more easily. The default ability to toggle the value of one Lightroom preset has been changed so that it's easier to change multiple values quickly without having to do so in batches. This is a huge improvement because, in the new version of Lightroom, you can change multiple values with a single click or two. While Lightroom can make batch adjustments and manage the display of multiple images as if they were one file, its greatest strength is image management. The new Features module in Lightroom gives you the ability to save your images to the cloud and send them to a different publishing platform. This is an outstanding new feature for Lightroom, allowing me to share my images with the rest of my family and friends. You may want to share images with a family member or only with other members in your creative circle. You can open any file type in Photoshop without having to first turn it over to Photoshop as a separate file. You won't get the full benefits of the new features in this release but you can still use them (just they might be a little limited) as long as the file isn't locked - thus possibly allowing you to edit photos while on the road. Adobe has done a great job with the new view engine in Photoshop alone as it goes back to the days of what was once referred to as the "Filter Gallery." It's actually much richer than it was before. Instead of having to choose a specific filter from a chosen tab, you can move your way across the screen to check which tools work best on the image or set of images as it appears on screen.

## **Photoshop CC 2015 Version 17With License Key 64 Bits {{ updAte }} 2022**

What's New: Since Photoshop Camera launched, we've been thrilled to see what you're able to capture with it. We've been listening closely to see how you're using Photoshop Camera in your daily photography. While we are always looking for ways we can improve, we wanted to celebrate the work we've seen so far in the community. These examples show us how our work is helping more people express themselves and unleash their creative potential: **Best Images:** Passion cultivates and curates best photos from a diverse array of sources including the ACS-trained photographers we partner with, professional photographers, and ordinary people. This collection of strikingly beautiful images offers a snapshot of people from across the world adrift in a sea of emotions. We also encourage you to share your own #CultivationPost. You can choose to use a flatbed or a high-quality digital scanner. If you are not using a flatbed scanner, then you can always use something like the Juya™ scanner. Plus, these machines are fairly inexpensive. Nowadays, Photoshop is used by most designers, photographers, and other media artists to create both web and print-based images. When you use Adobe Photoshop for the first time after having started using graphic design software, it can be difficult to know where to start. As you might imagine, the process of becoming really good at Adobe Photoshop takes time and effort – but it's well worth it. Beginners find it hard to do what they want in Adobe Photoshop because the program is so versatile. e3d0a04c9c

## **Download Photoshop CC 2015 Version 17License Key Full With License Code [32|64bit] {{ lAtest versIon }} 2022**

Here are some interesting features in the latest Photoshop CC:

- 24/7 software support.
- Advanced tools, with most of them tailored to the industry. These tools are very much popular among graphic designers.
- Support for editing, designing, editing, photo editing, video, and audio. With the right combinations of tools with those above, it is possible to build any type of image in the Photoshop CC. With the power of an advanced image editor, anyone can take their ideas and images higher than ever.
- Has the ability to import, cut, resize, transform, correct and create any type of photo that can be increased in creativity.
- Supports color management.
- Affix layers
- Chip will give pixel-sharpening, blemish removal and image interpolation.
- Adjustment layer, with tools to adjust levels, curves, curves, curves, levels, curves, masks.
- Sketch branches view
- Three kinds of brush.
- Pixelmator

The Photoshop CC has the ability to help you create images and videos that are not possible to create with the basic version. The new features and tools make it a must-have tool for graphic designers. The advanced color management and other features can be used by the users to make your photo editing faster and simply amazing. Try to download the latest version right now, on the official website. However, to create those desired images, you need to have some basic understanding about the tool first. If you are able to understand the basics of this tool and the concepts associated with it, you can easily take your image editing to the all new and ultimate level.

download photoshop cs3 portable adobe photoshop lightroom 3 download download photoshop 3 fury 3 photoshop action free download download portraiture 3 for photoshop download photoshop 32 bit for free download photoshop 3 free blow up 3 plugin for photoshop free download download free photoshop reddit adobe camera raw for photoshop cs6 is 9.1.1 download

Photoshop is the perfect digital artwork tool for any type of project. The same amount of effort to create, and the same amount of effort to edit, apply styles. It provides the best experience of managing artworks on any platform. It can convert any type of file into the format that can be open in the Adobe application. It is the preferred solution by professionals to create jobs, deliver highquality results, respond with industrially acceptable timelines, and agile workflows. Adobe Photoshop CC tells that you can read files created by its ancestor. This product is used to handle different file types of raster, vector, Encapsulated PostScript and PDF. It also supports the extension of Encore DXi, DXi2, DXi3, and DXi4. The latest version of Adobe Photoshop CC software is in beta. It is updated in monthly basis with new features. Although the previous versions of Adobe Photoshop are also updated and fixed with new features. The Process option allows you to turn the processing

of your layers to another document in the same package, and makes for easy image manipulation. You can even keep your Document set to the default. Click Switch Document to create a new layer that hides all of the other layers in the current document. When you no longer need the hidden layers, or when a new layer is needed, you can resume working within the current Document set. This helps to manage the package as a whole; for example, you can designate a separate Document set for your Web content to be delivered from your web server.

Having designs work on different platforms has become a normal process nowadays. Specially designed designing websites are now no more a boring task. They have turned out to be a costly affair than the previous generations. It's responsible for the tremendous success of Adobe XD and there's no doubt that Adobe XD has a shining future. However, we have to admit that this is just a taste of what's next for Adobe XD and we're optimistic that this will open up many new possibilities for Adobe XD in the future. Design with UX to begin with, and make it even easier to achieve a perfect design. Whether you're a designer, photographer, or just someone that's passionate about taking photos, you have probably seen the beauty behind a picture. It's the details that we don't even notice until someone points it out. These details, whether they're a bad illustration with too much focus, or a perfect example of how photography can accentuate the flavour of a place, are the reason why little changes can, in the end, be the biggest difference between two identical images. There are many additional resources on the net to give you a hand when you are struggling with Photoshop, including Photoshop tutorials and online blogs. Here is a list of a few of the best resources for enhancing your Photoshop skills, to make it even easier for you: After Effects is an animation and motion graphics software. It was first introduced in Adobe After Effects 5.0. It was created to combine video and 3D animation compositing and allows users to create video and 2D graphics layers, motion graphics animation sequences, transitions, comps and 3D effects using several different techniques.

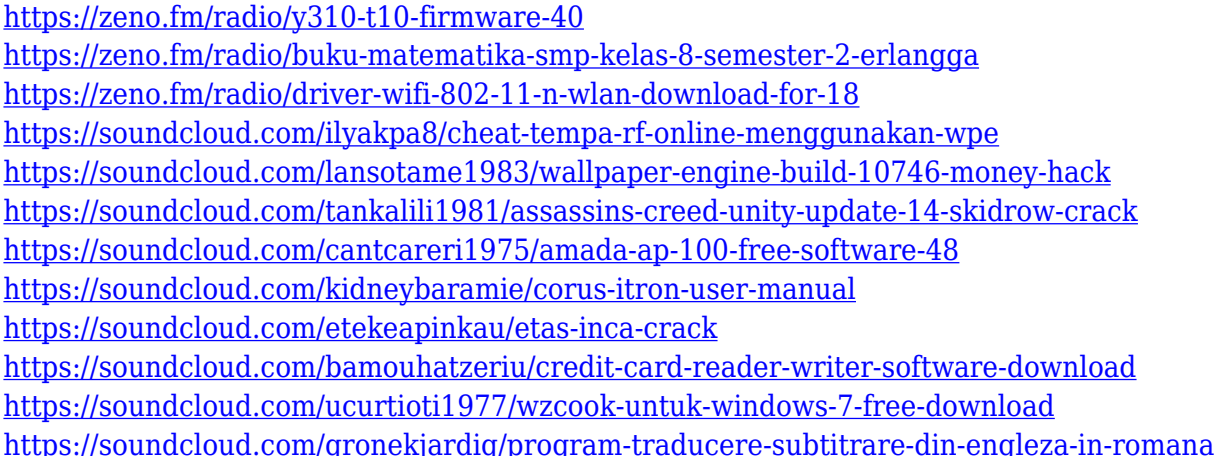

**Canvas –** Add an eclectic canvas that can be a creative composition or a repeating section. Drag images, type, logos and other graphics to create a unique design to your specifications. **AI Pinning –** Take control of Photoshop's selection interface by using AI to automatically define and re-define the selection boundaries. This new tool will let Photoshop users create accurate selections automatically based on their subject matter. Besides, the best sellers of this book are the step-bystep exterior and interior design projects. Doing the projects is the best mode to learn design skills for Photoshop. A few of the types of projects you'll do include:

- Creating a photo portfolio
- Cleaning a photo a little
- Making a collage from a bunch of images
- Making a creative photo montage

You'll learn how to crop, clone, fix, adjust color, composite shots together, draw and simulate, drag and drop, unite existing layers, perform adjustments, and locate, preserve, and remove objects. And, of course, you'll learn all of this in Adobe Photoshop. Photoshop is the most used software for manipulation and editing of images, and Adobe has made it easier with the Adobe Creative Cloud. For Adobe Creative Cloud, you get widespread access to all of the apps, tools, services, and software updates, all integrated into a single cloud-based user interface. This core set of services is offered for use on the same terms and conditions, whether you are a professional or hobbyist.

<https://haulingreviews.com/wp-content/uploads/2023/01/austsah.pdf>

[https://umbo-avis.fr/wp-content/uploads/2023/01/Gold-Gradient-For-Photoshop-Free-Download-EXCL](https://umbo-avis.fr/wp-content/uploads/2023/01/Gold-Gradient-For-Photoshop-Free-Download-EXCLUSIVE.pdf) [USIVE.pdf](https://umbo-avis.fr/wp-content/uploads/2023/01/Gold-Gradient-For-Photoshop-Free-Download-EXCLUSIVE.pdf)

<https://sasit.bg/free-download-free-photoshop-exclusive/>

<http://atmecargo.com/?p=32409>

[https://maltymart.com/advert/download-adobe-photoshop-2022-version-23-0-keygen-full-version-202](https://maltymart.com/advert/download-adobe-photoshop-2022-version-23-0-keygen-full-version-2023/) [3/](https://maltymart.com/advert/download-adobe-photoshop-2022-version-23-0-keygen-full-version-2023/)

<https://carolwestfineart.com/where-can-i-illegally-download-photoshop-install-2/>

[https://www.lavozmagazine.com/advert/photoshop-2021-version-22-1-0-with-key-license-key-full-for-p](https://www.lavozmagazine.com/advert/photoshop-2021-version-22-1-0-with-key-license-key-full-for-pc-update-2023/) [c-update-2023/](https://www.lavozmagazine.com/advert/photoshop-2021-version-22-1-0-with-key-license-key-full-for-pc-update-2023/)

[https://ferramentariasc.com/2023/01/02/adobe-photoshop-free-software-download-for-windows-7-bes](https://ferramentariasc.com/2023/01/02/adobe-photoshop-free-software-download-for-windows-7-best/) [t/](https://ferramentariasc.com/2023/01/02/adobe-photoshop-free-software-download-for-windows-7-best/)

<https://buddymeets.com/wp-content/uploads/2023/01/xanwyla.pdf>

<https://articlebeast.online/photoshop-brushes-abr-free-download-best/>

[http://gjurmet.com/en/photoshop-2022-version-23-4-1-download-free-license-key-full-keygen-for-lifeti](http://gjurmet.com/en/photoshop-2022-version-23-4-1-download-free-license-key-full-keygen-for-lifetime-pcwindows-updated-2022/) [me-pcwindows-updated-2022/](http://gjurmet.com/en/photoshop-2022-version-23-4-1-download-free-license-key-full-keygen-for-lifetime-pcwindows-updated-2022/)

[http://raga-e-store.com/wp-content/uploads/2023/01/Download-Font-Photoshop-Cc-2019-INSTALL.pd](http://raga-e-store.com/wp-content/uploads/2023/01/Download-Font-Photoshop-Cc-2019-INSTALL.pdf) [f](http://raga-e-store.com/wp-content/uploads/2023/01/Download-Font-Photoshop-Cc-2019-INSTALL.pdf)

<https://duolife.academy/aladdin-font-photoshop-download-hot/>

[https://vendredeslivres.com/wp-content/uploads/2023/01/Download-Adobe-Photoshop-2021-Version-2](https://vendredeslivres.com/wp-content/uploads/2023/01/Download-Adobe-Photoshop-2021-Version-2231-Activator-With-Activation-Code-For-Mac-and-Wind.pdf) [231-Activator-With-Activation-Code-For-Mac-and-Wind.pdf](https://vendredeslivres.com/wp-content/uploads/2023/01/Download-Adobe-Photoshop-2021-Version-2231-Activator-With-Activation-Code-For-Mac-and-Wind.pdf)

[https://tourismcenter.ge/wp-content/uploads/2023/01/Download-free-Adobe-Photoshop-CC-2015-Vers](https://tourismcenter.ge/wp-content/uploads/2023/01/Download-free-Adobe-Photoshop-CC-2015-Version-16-With-License-Key-Crack-upDated-2022.pdf) [ion-16-With-License-Key-Crack-upDated-2022.pdf](https://tourismcenter.ge/wp-content/uploads/2023/01/Download-free-Adobe-Photoshop-CC-2015-Version-16-With-License-Key-Crack-upDated-2022.pdf)

[https://armslengthlegal.com/wp-content/uploads/2023/01/Free\\_Download\\_Photoshop\\_Online\\_NEW.p](https://armslengthlegal.com/wp-content/uploads/2023/01/Free_Download_Photoshop_Online_NEW.pdf) [df](https://armslengthlegal.com/wp-content/uploads/2023/01/Free_Download_Photoshop_Online_NEW.pdf)

<https://www.corsisj2000.it/photoshop-background-download-zip-work/>

[https://fairdalerealty.com/photoshop-2021-version-22-keygen-for-lifetime-with-serial-key-windows-10](https://fairdalerealty.com/photoshop-2021-version-22-keygen-for-lifetime-with-serial-key-windows-10-11-update-2022/) [-11-update-2022/](https://fairdalerealty.com/photoshop-2021-version-22-keygen-for-lifetime-with-serial-key-windows-10-11-update-2022/)

<http://escortguate.com/free-photoshop-download-mac-full-version-hot/>

<http://standoutfitness.com/?p=10291>

<https://logisticseek.com/wp-content/uploads/2023/01/Photoshop-Grid-Template-Download-TOP.pdf> [https://www.dreamvicinity.com/download-photoshop-2021-version-22-3-1-with-key-license-keygen-pc](https://www.dreamvicinity.com/download-photoshop-2021-version-22-3-1-with-key-license-keygen-pc-windows-2023/) [-windows-2023/](https://www.dreamvicinity.com/download-photoshop-2021-version-22-3-1-with-key-license-keygen-pc-windows-2023/)

[http://adomemorial.com/wp-content/uploads/Adobe-Photoshop-2020-version-21-With-Serial-Key-Prod](http://adomemorial.com/wp-content/uploads/Adobe-Photoshop-2020-version-21-With-Serial-Key-Product-Key-For-Windows-lAtest-release-.pdf) [uct-Key-For-Windows-lAtest-release-.pdf](http://adomemorial.com/wp-content/uploads/Adobe-Photoshop-2020-version-21-With-Serial-Key-Product-Key-For-Windows-lAtest-release-.pdf)

<http://medlifecareer.com/?p=25349>

[https://bunnsworld.com/wp-content/uploads/2023/01/Photoshop\\_2021\\_Version\\_2210.pdf](https://bunnsworld.com/wp-content/uploads/2023/01/Photoshop_2021_Version_2210.pdf)

<http://insolvencyevent.com/?p=1438> <https://www.qmajd.com/wp-content/uploads/2023/01/casgold.pdf> <https://kumarvihaan.in/font-awesome-for-photoshop-download-full/> <http://rootwordsmusic.com/wp-content/uploads/2023/01/braanc.pdf> <https://marshryt.by/wp-content/uploads/ualacaso.pdf> <https://greenearthcannaceuticals.com/download-free-plugins-for-photoshop-work/> [https://ferramentariasc.com/2023/01/02/photoshop-leaf-brushes-free-download-\\_\\_full\\_\\_/](https://ferramentariasc.com/2023/01/02/photoshop-leaf-brushes-free-download-__full__/) <http://www.jbdsnet.com/photoshop-2022-version-23-0-1-licence-key-x32-64-updated-2023/> [https://musicdowntown.org/download-free-adobe-photoshop-cc-2015-version-16-with-registration-cod](https://musicdowntown.org/download-free-adobe-photoshop-cc-2015-version-16-with-registration-code-x32-64-2023/) [e-x32-64-2023/](https://musicdowntown.org/download-free-adobe-photoshop-cc-2015-version-16-with-registration-code-x32-64-2023/) <http://farmaniehagent.com/wp-content/uploads/2023/01/blaran.pdf> <http://milanochronicles.com/wp-content/uploads/2023/01/vlapadm.pdf> <https://www.wangfuchao.com/wp-content/uploads/2023/01/selenes.pdf> <http://adomemorial.com/2023/01/02/cara-download-gradient-photoshop-updated/> <http://worldmediatravel.com/?p=2420> <https://www.noorhairblog.com/how-to-download-font-into-photoshop-verified/>

With Adobe Acrobat or ColdFusion, you can split an Adobe Acrobat PDF document file into individual pages. With Photoshop, you can make the page-by-page editing of PDF documents possible. By using the "File>Pages>" command, you can get access to and work with each page of your document as a separate image. Image smoothing in Photoshop is what the basic users usually use. It is the edge detection tool for image adjustment and correction. The multiframe transform option lets you crop in the image by changing the perspective of it so that you can easily turn on and off or shift the view of image framing. The "relight" option is the instant replacement of the brighter areas in a dark image, while "relights" option can replace the darker areas of an image with brighter areas. Adobe Photoshop is the best image editing and graphics designing software developed by Adobe. As the most recent version as of 2018, it is a standard and a must-have software for a designer, especially a freelance designer needs to add working skills and best factories. Designers can work with Adobe Photoshop in a GPU-powered desktop accelerated mode known as Adobe Photoshop **CS**. Photoshop CS is the newest version of Photoshop.

Photoshop CS supports layers, text, paths, spot healing, variable width fonts, smart guides/ trackballs, Python scripting, filters, and much more. Adobe Photoshop allows users to manipulate the colors of digital photographs through the use of its tools for color–a means of recreation and color design. These tools are used to correct color mode, control the appearance of sections of an image, and generally make an image "pop" by enhancing contrast. Other feature available in Adobe Photoshop is the ability to blend, duplicate, and merge similar colors, and create balanced images. The key is to choose the correct tool for the user to achieve the desired outcome.